2902/103B, 2903/103B, 2906/103B, 2908/103B, 2909/103B, 2912/103B, 2918/103B, 2921/103B, 2922/103B INFORMATION COMMUNICATION TECHNOLOGY (PRACTICAL) Paper 2 November 2014 Time: 1 hour

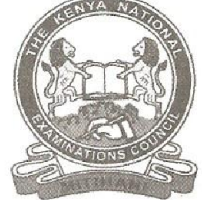

# THE KENYA NATIONAL EXAMINATIONS COUNCIL

DIPLOMA IN SALES AND MARKETING DIPLOMA IN SUPPLY CHAIN MANAGEMENT DIPLOMA IN BUSINESS MANAGEMENT DIPLOMA IN HUMAN RESOURCE MANAGEMENT DIPLOMA IN ROAD TRANSPORT MANAGEMENT DIPLOMA IN TOURISM MANAGEMENT DIPLOMA IN TOUR GUIDING MANAGEMENT DIPLOMA IN PETROLEUM MANAGEMENT DIPLOMA IN PROJECT MANAGEMENT 29012/08/1, 2003/1003, 2901/08/1,<br>
29012/08/1, 2003/1003, 2901/08/1,<br>
2902/2003, 2902/08/1, 2010, 10.<br>
2916/2003/2003, 2012/08/1, 2010 DCT/INTO LOCY (PEACETICAL)<br>
2916/2016<br>
2916/2016<br>
2916/2016<br>
2916/2016 THE EREN ATATOM

### MODULE I

# INFORMATION COMMUNICATION TECHNOLOGY (PRACTICAL)

Paper 2

1 hour

<u> 1980 - Johann Stein, mars an deutscher Stein und der Stein und der Stein und der Stein und der Stein und der S</u>

**INSTRUCTIONS TO CANDIDATES**<br>You have ten minutes to read the instructions and the questions before starting the examination. Any problem(s) with the computer should be reported to the invigilator immediately.<br>Direct any question(s) to the invigilator only. Conversing with fellow students may lead to<br>disaualification. Write your name and index number on the rewritable CD provided.

This paper consists of two tasks. Perform ALL the tasks. Each task carries 20 marks. Type your name and index number as a header on each sheet used. Read the instructions of each task carefully.

Print on one side of the paper only.

Hand over your printed work and the rewritable CD to the invigilator at the end of the examination. Candidates should answer the questions in English

This paper consists of 6 printed pages.

Candidates should check the question paper to ascertain that all the pages are printed as indicated and that no questions are missing

©2014 The Kenya National Examinations Council. Turn over

# SPECIFIC INSTRUCTIONS TO CANDIDATES

and the contract of the contract of the contract of the contract of the contract of the contract of the contract of the contract of the contract of the contract of the contract of the contract of the contract of the contra

- 1. Create a folder named KNECEXAM on the desktop to store all the work done in this paper.
- 2. Ensure that the folder name KNECEXAM is burnt onto the rewritable CD at the end of the examination.

2902/103B, 2903/103B, 2906/103B, 2908/103B, 2909/103B, 2912/103B,  $2902/103B, 2903/103B, 2906/103B, 2908/103B, 2912/103B, 2912/103B, 2918/103B, 2921/103B, 2922/103B$ 2918/103B, 2921/103B, 2922/103B 2

### TASK 1

Figure 1 shows a section of a worksheet used to analyze examination results for scores in three<br>subjects. Use it to answer the questions that follow:<br>
A
B
C
D
D  $\vec{E}$ F
G TASK 1<br>Figure 1 shows a section of a worksheet used to a<br>subjects. Use it to answer the questions that follow subjects. Use it to answer the questions that follow: TASK 1<br>
Figure 1 shows a section of a worksheet used to a<br>
subjects. Use it to answer the questions that follow<br>
A<br>
B<br>
C

e Whomas Charles and the Marie Charles of the Library Marie Charles and the Charles of

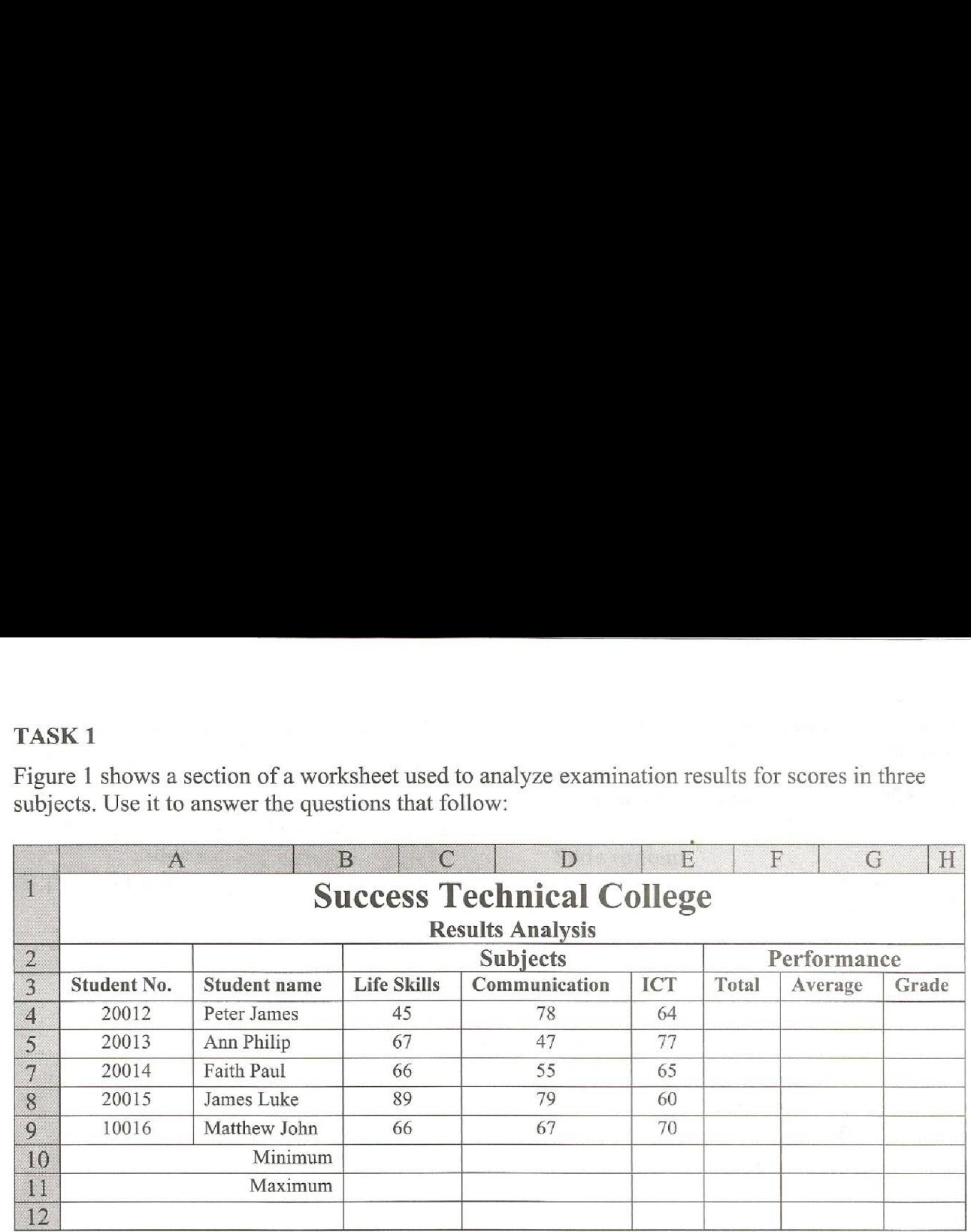

Figure 1

and the con-

(a) Open a spreadsheet program and create the following worksheet in sheet 1 as it appears. Save it as termresults in the KNECEXAM folder. (4 marks)

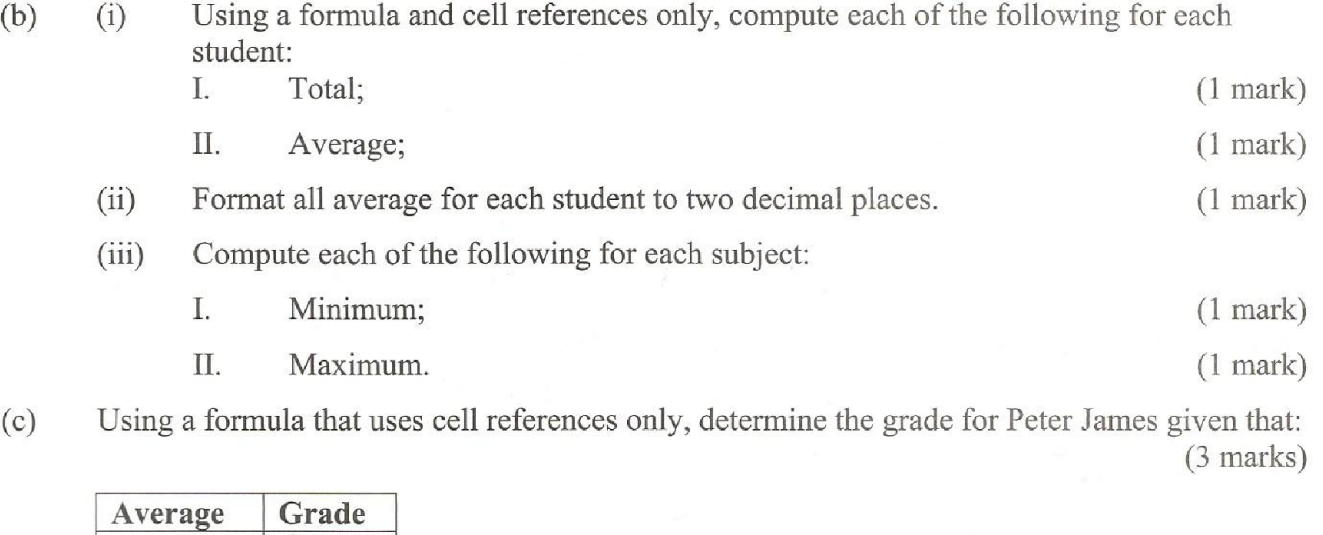

I. Maximum. (1 mark)

(c) Using a formula that uses cell references only, determine the grade for Peter James given that: (3 marks) Frames given that.<br>
(3 marks)<br>
(3 marks)<br>
Sa in sheet 2.<br>
(2 marks)<br>
Turn over

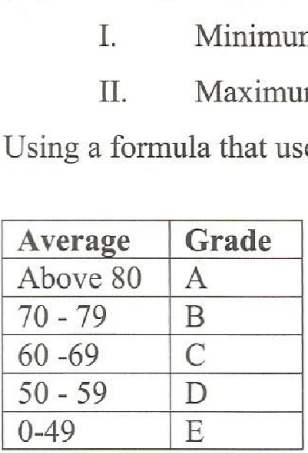

(d) (i) Copy the contents of sheet 1 to sheet 2. (1 mark)

(ii) | Using an appropriate function, display all the students whose grade is A in sheet 2. (2 marks)

2902/103B, 29<br>2908/103B, 29<br>2918/103B, 29 2902/103B, 2903/103B, 2906/103B, 2908/103B, 2909/103B, 2912/103B, 2918/103B, 2921/103B, 2922/103B 3 Turn over

(e) Create an embedded *bar chart* in sheet 1 showing all the students and marks in all the subjects and label it appropriately.. (3 marks)

<u> 1989 - An Angel and Amerikaansk politiker (\* 1958)</u>

- (f) Save the changes in the print out later:
	- (i) sheet 1;  $(1 \text{ mark})$
	- (ii) sheet 2. (1 mark)

 $\overline{\phantom{a}}$ 

¥

2902/103B, 2903/103B, 2906/103B, 2908/103B, 2909/103B, 2912/103B, 2918/103B, 2921/103B, 2922/103B 4

[1] 아이는 아이들은 아이들은 아이들이 아이들이 없다.

(a) 2<br>Open a presentation program and create the foll<br>for each. Save the presentation as *results* in the Open a presentation program and create the following slides using an appropriate slide layout for each. Save the presentation as *results* in the **KNECEXAM** folder. (10 marks)

<u> 1989 - Johann Marie Marie Johann Marie Johann Marie Johann Marie Johann Marie Johann Marie Johann Marie Joh</u>

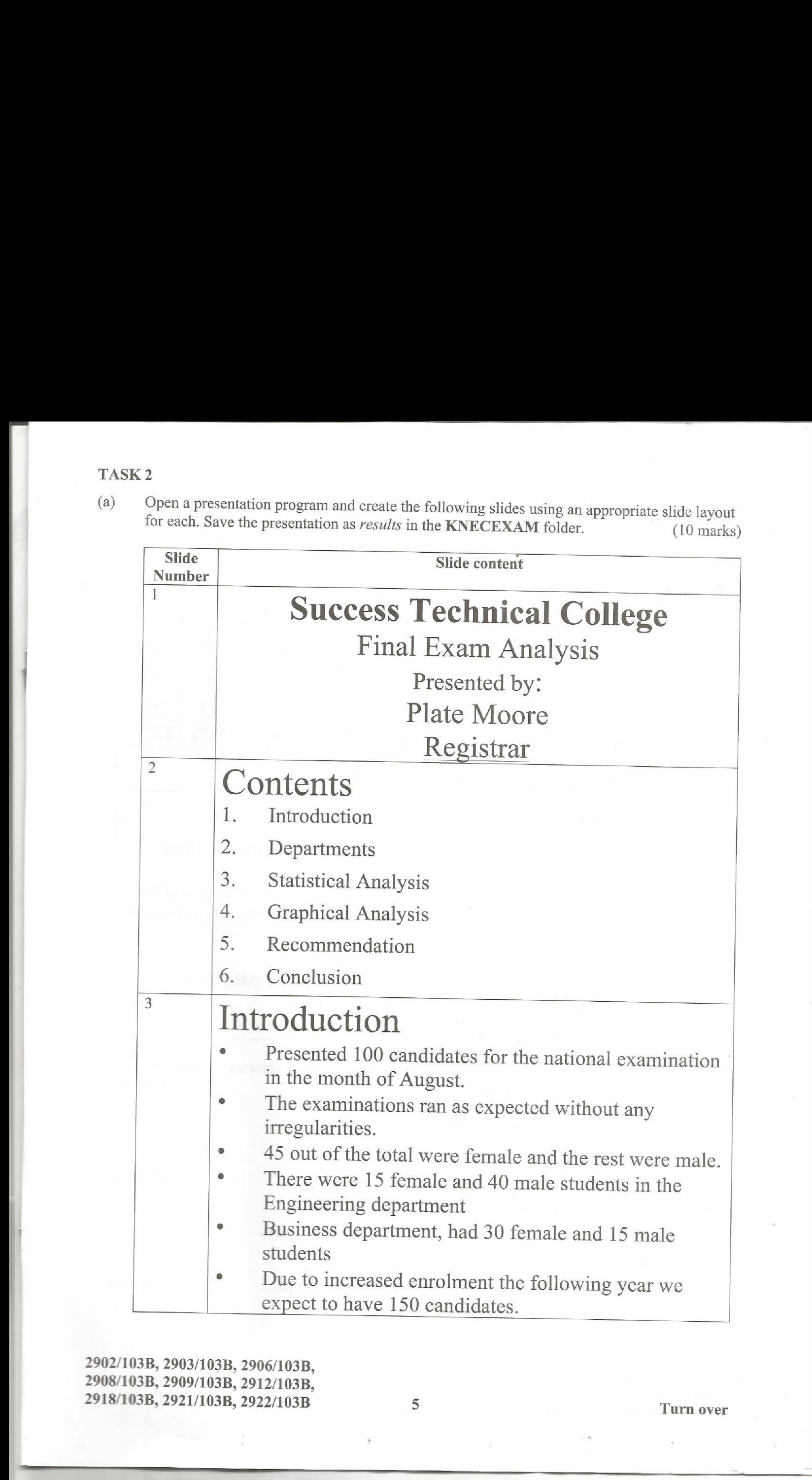

2902/103B, 2903/103B, 2906/103B, 2908/103B, 2909/103B, 2912/103B, 2918/103B, 2921/103B, 2922/103B 5

Turn over

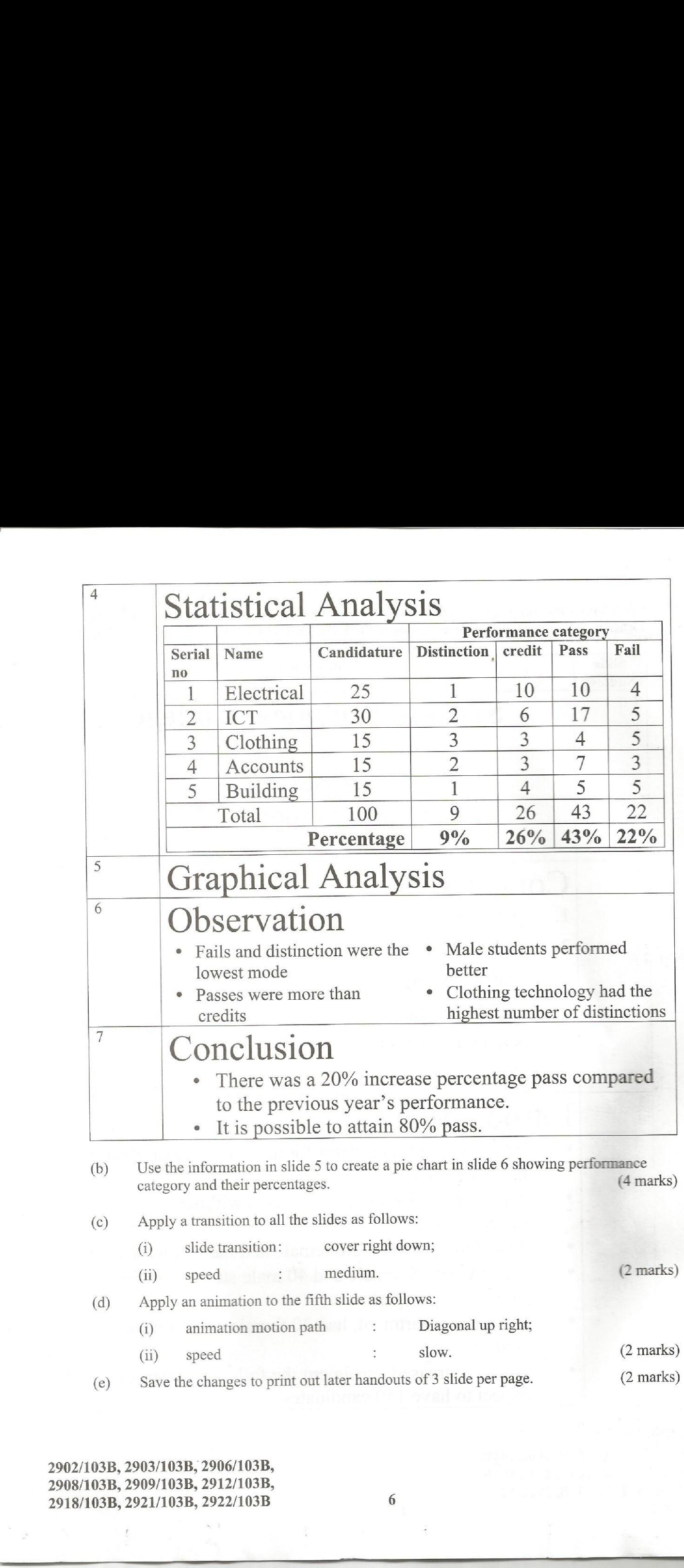

2902/103B, 2903/103B, 2906/103B, 2908/103B, 2909/103B, 2912/103B, 2918/103B, 2921/103B, 2922/103B 6

and the control of the control of the control of the control of the control of the control of